## **Een nieuwe release van TestVision Online**

Beste TestVision-gebruiker,

Op vrijdag 28 augustus 2020 wordt een nieuwe release van TestVision Online uitgerold.

Deze versie van TestVision bevat de volgende nieuwe of uitgebreide functionaliteiten:

## *Uitbreiding cesuur- en cijferbepaling*

Naast de huidige manier om cijfers te berekenen (split lineair), wordt het mogelijk om cijfers te berekenen via de lineaire manier of volledig vrij.

Via een grafiek wordt dit inzichtelijk gemaakt en kun je het cesuurpunt instellen en (bij de vrije cijferberekening) extra cesuurpunten toevoegen. Ook kun je kwalificaties (labels) toekennen aan de scores.

Daarnaast wordt het mogelijk om de cesuur- en cijferbepaling achteraf definitief te maken, onder andere met behulp van de cesuurmethode van Cohen-Schotanus.

Voor de kandidaten komt er een uitleg beschikbaar over hoe hun cijfer tot stand is gekomen, inclusief berekening en grafiek.

Deze individuele uitleg is ook door ontwikkelaars in te zien bij de resultaten.

Alvast een korte toelichting waar deze nieuwe functies gevonden kunnen worden:

## **Voorbeeld van vrije cijferberekening/extra cesuurpunten toevoegen:**

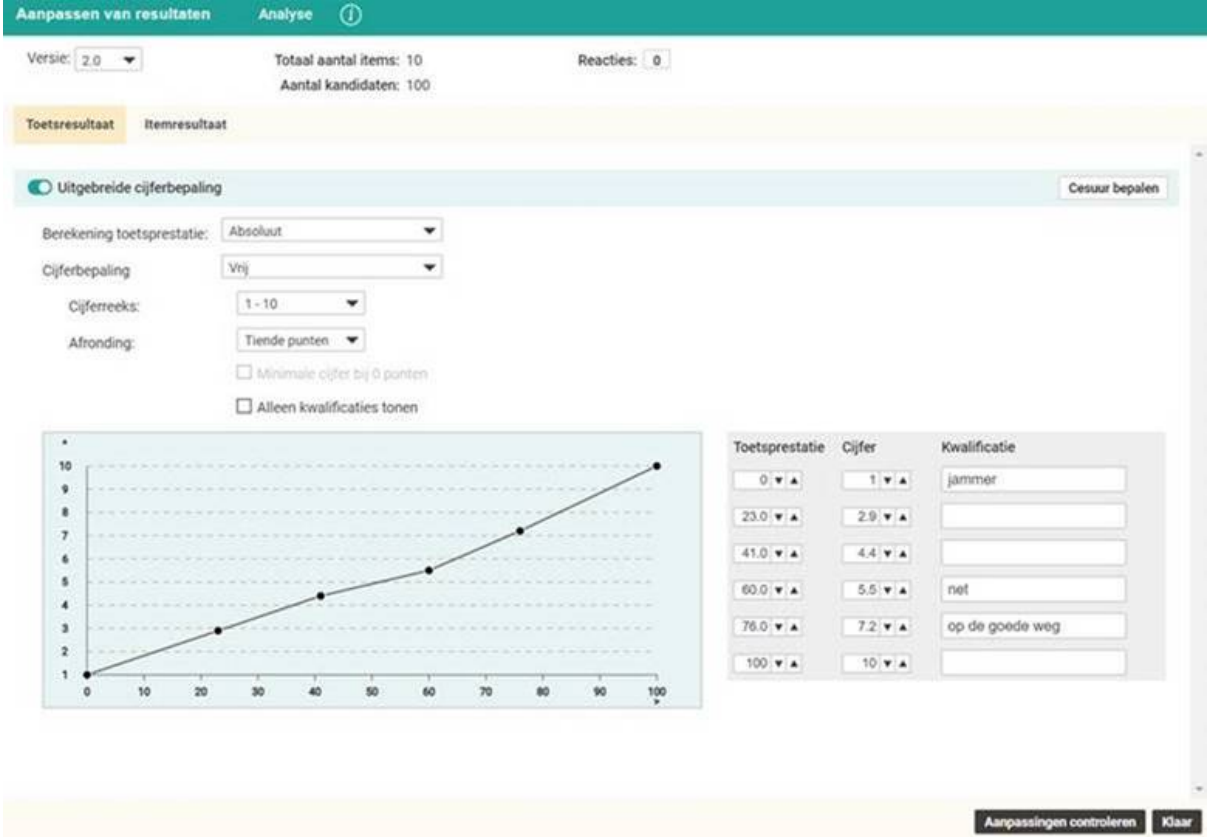

**Voorbeeld van de cesuurmethode van Cohen-Schotanus: dit scherm is zichtbaar zodra er in het scherm hierboven op 'cesuur bepalen' wordt geklikt.**

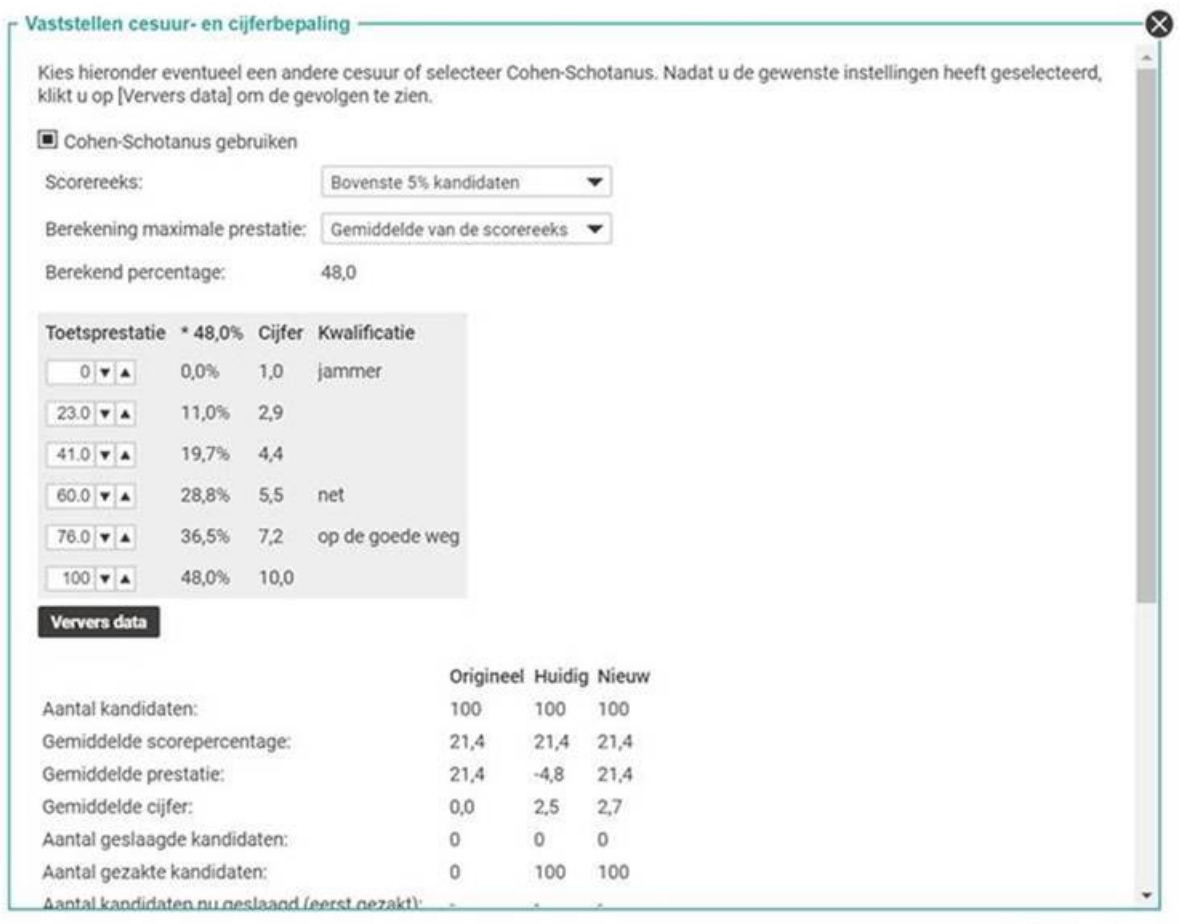

OK Annuleren

## **Internet Explorer 11 uitfaseren**

Vanaf de release van eind oktober 2020 wordt het gebruik van TestVision in IE11 niet langer ondersteund.

Bekijk ook de tutorials op d[e documentatiepagina](https://online.testvision.nl/documentatie/) van Teelen

Functioneel beheer onderwijsapplicaties digitaal toetsen